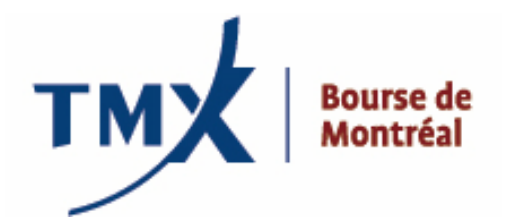

# **Avis technique 012-11**

**À :** Participants agréés (PAs) et participants agréés étrangers (PAEs) de la Bourse de Montréal

DE : Responsable de la connectivité des participants

## **OBJET :** Projet LOPR – **Processus de connexion à l'environnement de production avec le langage SAIL ou une interface graphique (GUI) et formulaires**

**DATE :** Le 24 mai 2011

En préparation de la mise en oeuvre du projet LOPR le 25 juillet 2011, la MX présente les étapes de connexion à l'environnement de production pour ceux qui utilisent le langage SAIL et ceux qui utilisent une interface graphique (GUI).

## **Établir une connexion physique à l'environnement de production de la MX**

Les participants qui ont complété leurs tests avec l'interface graphique (GUI) et ceux qui ont terminé la procédure de certification SAIL peuvent maintenant commencer à soumettre leurs rapports de positions ouvertes importantes via l'outil LOPR parallèlement avec leurs envois à la Division de la réglementation.

Il y a plusieurs manières de se connecter à l'environnement de production (voir ci-dessous). Veuillez demander à votre département de télécommunications de remplir les formulaires appropriés et de les envoyer à [lopr@m-x.ca.](mailto:lopr@m-x.ca)

## **Options de connexion Direct/Existing line Connectivity Options :**

- Exploiter les liens de connexions existants;
- Établir une nouvelle connexion physique; ou
- Utiliser un fournisseur d'accès indépendant (Radianz, Savvis etc.)

Veuillez utiliser le formulaire suivant : **TMX Service Request Formv15.xls** et compléter les deux premières cases du fichier.

**1ère CASE :** Informations de la compagnie et activités générales **2e CASE :** Bourse de Montréal - Sections (Production de rapports réglementaires et IPs des clients) Veuillez ignorer les 3<sup>e</sup> et 4<sup>e</sup> cases.

Si vous devez vous déplacer à la TMX, veuillez contacter le support technique de la TMX au (416) 947-4310 pour prendre rendez-vous.

## **Accès à l'environnement de production via RPV :**

Veuillez utiliser le formulaire suivant : **MX Production LOPR Site to Site VPN Access Form V1.0.doc**

Chaque demande sera assignée à un administrateur de réseau qui travaillera avec une personne ressource et qyu autorisera la connexion requise.

**NOTE** : Veuillez noter que la connexion de réseau peut prendre jusqu'à 10 jours.

Une fois la connexion établie, vous pourrez envoyer un courriel au Support technique de la MX à **[SAMSUPPORT@m](mailto:SAMSUPPORT@m-x.ca)[x.ca](mailto:SAMSUPPORT@m-x.ca)** pour demander le formulaire de demande d'identifiant LOPR (*LOPR ID Request Form*) qui vous permettra de vous connecter à l'environnement de production.

## **Connexions et demandes d'identifiant de firme multiples**

Le système LOPR offre la possibilité de soumettre des rapports depuis plusieurs différentes unités d'affaires pour une même firme, ce qui peut s'avérer très utile pour les PA/Es dont plusieurs entités détiennent des positions qui doivent être transmises à la Division de la réglementation et dont les entités ne peuvent pas transmettre leurs rapports avec une même connexion. Si votre firme a l'intention de procéder ainsi et ne peut pas partager une seule connexion aux serveurs de la MX, veuillez remplir un formulaire par connexion nécessitée.

Veuillez noter que les informations de comptes et de positions seront partagées antre les différents utilisateurs d'une même firme. Cependant, pour ceux qui désireraient protéger les informations des rapports de positions, il est possible de délimiter l'accès aux données par unité d'affaires.

Une fois que la connexion à l'environnement de production de la MX est établie, vous serez invité à remplir le formulaire de demande d'identifiant LOPR (*LOPR ID Request Form*). Veuillez remplir un formulaire par unité d'affaire (le champ du formulaire s'intitule « *Firm Unit* »).

Si vous avez accepté la responsabilité de soumettre les rapports au nom d'un PA/E de la MX, vous devrez également transmettre des formulaires de demande d'identifiant LOPR distincts.

## **N.B. :**

## **Heures ouvrables du Support technique de la MX :**

- Les heures ouvrables de l'environnement de production sont de 1h00 à 22h00 HNE
- Le support aux affaires est disponible du lundi au vendredi, de 7h00 à 17h00 HNE et répond à toutes sortes de demandes, d'incidents et de problèmes (questions générales, problèmes de connexion et de demandes de connexion, etc.).
- Le support technique est disponible en tout temps et est réservé aux incidents et aux problèmes (pannes de courant, problèmes de connexion, incidents urgents, etc.).

## **Communiquez avec le Support technique de la MX** au **1-877-588-8489** ou par courriel à **[samsupport@m-x.ca](mailto:samsupport@m-x.ca)**.

## **Coordonnées**

Veuillez envoyer vos questions concernant l'outil LOPR à [lopr@m-x.ca.](mailto:lopr@m-x.ca) Nous vous remercions de votre collaboration.